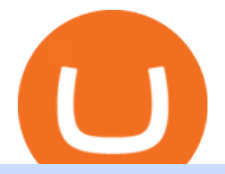

phuthuma nathi dividends geojit selfie online sell crypto on binance mina protocol crypto how to short on l

Login - SELFIE

http://crypto-tutorials.io/wp-content/uploads/2019/07/05-buy-bitcoin-with-credit-card-binance.jpg|||Buy

Crypto with credit card on Binance - Crypto Tutorials|||1322 x 1534

Download Sharekhan Mobile App - medical-dolls.co

https://bitcoinist.com/wp-content/uploads/2019/11/7th-November-7-e1573137628505.jpg|||Binance Wallpaper / Bnb Record Breaking February Thanks To ...|||1920 x 1200

https://cdn.wallpapersafari.com/40/11/n7LzxN.jpg||Free download BA Wallpapers on WallpaperDog [1920x1080 ...|||2048 x 1152

Home Phuthuma Nathi

Sell Crypto 1. Go to the Buy Crypto Page . 2. Click on the " Sell " tab at the top. 3. Choose the coin you wish to sell. 4. Click on the 0 and type the amount in USD you wish to sell. Please note that all orders must be at least 20.00 USD. 5. Click the " Sell " button. This will take you to the Sell Confirmation Page. 6.

Phuthuma Nathi dividends  $&\#39$ : make a difference in shareholders.

The shareholder is deceased. If you think some of these unclaimed dividends could be owed to you or to someone you know, contact the Phuthuma Nathi call centre on 086 011 6226 or log in to the.

https://blog.desdelinux.net/wp-content/uploads/2021/05/binance-como-instalar-app-escritorio-binance-gnu-lin ux-imagen-pantallazo-1-blog-desdelinux.png|||BINANCE: How to install the Binance Desktop App on Linux ...|||1366 x 768

https://www.virakortho.com/wp-content/uploads/case-3-14-yo-p2-base-fracture-dislocation-4.jpg|||CASE 3: 14 y/o P2 Base Fracture-Dislocation - Virak ...|||1200 x 900

https://wallpaperaccess.com/full/5851955.png|||Binance Wallpapers - Top Free Binance Backgrounds ...|||1600 x 900

Steps to short cryptos on KuCoin. 1. Youll need to be set up with KuCoin and have your KuCoin account funded. 2. The next step will be to fund your KuCoin Futures account. Go to the Assets Overview homepage after logging in to your KuCoin account. In the . 3. On the top bar of the KuCoin .

https://cryptosrus.com/wp-content/uploads/2021/06/Screen-Shot-2021-06-26-at-1.42.21-PM.png|||How To Use KuCoin - CryptosRus|||1094 x 930

https://nettbutikk.digifix.no/wp-content/uploads/1157277\_3.jpg||Samsung 34" LED Curved FreeSync LC34H890 - DigiFix Nettbutikk|||1600 x 1600

https://binanchain.com/photos/binance/how-to-buy-and-sell-crypto-on-binance-with-rub-10.png|||How to Buy and Sell Crypto on Binance with RUB|||1352 x 1200

The community website for Mina Protocol, the world's lightest (and best) blockchain. Featuring all the latest Mina news, plus interviews, giveaways and information on staking, buying, running a node and much more.

https://iokanan.com/image/catalog/Projects/Binance/Binance Still 1.jpg|||Binance Wallpaper WallpaperCanyon - 5K Desktop ...|||2120 x 967

Binance Mobile and Desktop Downloads - Use our Crypto Trading App for your phone or a desktop application to trade on your Mac or windows machine

Sharekhan Trade Tiger Download Advanced Version

Binance Desktop

https://public.bnbstatic.com/20200613/b5224620-b532-4272-99e5-aec079bd2da4.png|||Binance App : My New Favorite Trading Setup Binance ...|||1612 x 836

https://www.digitalcurrencysummit.com/hosted/images/b7/4f0ff793f2487d87defdb430b3abff/Brian-Gallagher ---Partisia.png|||Digital Currency Summit 2021|||1359 x 1349

Download Binance - Buy, trade, and sell crypto assets from the comforts of your computer $&\#39$ ; desktop with the help of Binance  $&\#39$ ; official Windows application

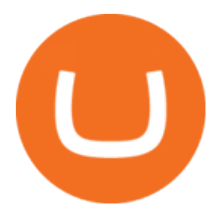

https://blog.desdelinux.net/wp-content/uploads/2021/05/binance-como-instalar-app-escritorio-binance-gnu-lin ux-imagen-pantallazo-10-blog-desdelinux.png|||BINANCE: How to install the Binance Desktop App on Linux ...|||1366 x 768

DigiFix

How to Sell Cryptocurrency via P2P Trading on Binance Lite .

We would like to show you a description here but the site wont allow us.

301 Moved Permanently. nginx

Bitcoin Crash Live: How to Short on KUCOIN TUTORIAL - YouTube

Digifix Is managing Local SEO for Kura Chiropractic Digifix created a website for optical shop Unique Eye Optique Digifix created a digital signage system for Unique Eye Optique Digifix created a website for home health care provider Dependable Home Health Digifix completed the redesign and re-organization of the Political Patriot website.

KuCoin Futures has a price protection mechanism, the buy order price cannot exceed (mark price + mark price  $*$  5%), and the sell order cannot exceed (mark price-mark price  $*$  5%). This design is to protect the user  $&\#39$ ; position, which can reduce the risk of users wearing positions under big market conditions. Vote. level 1. kucoin moderator. Mod  $\cdot$  4m.

Binance.US Buy & amp; Sell Crypto

https://coinsutra.com/wp-content/uploads/2018/03/Binance-Mac-app-review.jpg|||Binance Desktop App Review & amp; Download Guide 2018||2554 x 1384

You can now long or short cryptocurrencies on Kucoin.Learning how to long or short the market is a skill traders do have in their arsenal to ensure they alwa.

Sharekhan Trading Software Review, Download and Demo

Digifix on ebay - Seriously, We Have Digifix

If you are looking to buy or sell Mina Protocol, Binance is currently the most active exchange. The world' slightest blockchain, powered by participants. Mina is building a privacy-preserving gateway between the real world and crypto and the infrastructure for the secure, democratic future we all deserve. Mina Protocol News & amp; Guides

Download Sharekhan Mini Software Mobile,Sharekhan Trade Tiger, Trading Software, Nokia Sharekhan Mini,Sharekhan Mini for Mobile Opera. Register for courses through the Sharekhan app - Stay tuned to our trading offers on the Sharekhan app - Open demat account and start your trading experience in just a few clicks!

https://cryptocurrencybegin.com/photos/binance/how-to-sell-crypto-on-binance-p2p-via-web-and-mobile-app-9.png|||How to SELL Crypto on Binance P2P via Web and Mobile App|||1130 x 1200

Videos for Digifix

https://easternfuzz.com/wp-content/uploads/2021/07/executium-y3FRkhP-UgY-unsplash-scaled.jpg|||Reasons for Trading and Selling Crypto on Binance ...|||2560 x 1703

How To Claim Phuthuma Nathi Unpaid Dividends - TechFinancials

https://coincodex.com/en/resources/images/admin/news/cryptocurrency-excha/crypto-charts.jpeg:resizeboxcro pjpg?1580x888|||Cryptocurrency Exchanges: Big Crypto Industry Gatekeepers ...|||1580 x 888

How to Buy & amp; Sell Crypto Binance.US

This is how car repair loans should be. Get a fast, affordable loan with flexible terms.

Sharekhan allows you to download your Profit and Loss Report online. It is the same as a Tax P&L report, and it is an essential document to calculate taxes on trading income. Traders have a Trading Statement that consists of a list of transactions undertaken by the person in various segments during a specific period. https://static.cryptohopper.com/images/news/uploads/1612796022-how-to-sell-your-bitcoin-into-cash-on-bina nce-2021-update.png|||How to Sell Your Bitcoin Into Cash on Binance (2021 Update)|||1600 x 900 Online Mutual Fund Investment Plans - GEOJIT

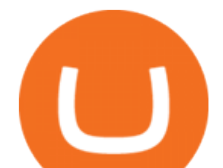

Videos for Geojit+selfie+online

1. Fill in and / or sign the documents in the Client Registration Kit which includes the KRA-KYC form (Not to be used if one ' KYC is Registered Status in KRA) 2. Draw a cheque of Rs. 472 [Round off Rs. 472/-] [Trading Rs. 250/-+DP Advance AMC 150+18%-GST] In favour of Geojit Financial Services Ltd towards account opening charges. 3.

https://wikikeep.com/wp-content/uploads/2021/02/vlcsnap-2021-02-01-11h58m30s615-1536x983.png|||How to Sell Crypto on Binance Mobile App - Binance|||1536 x 983

https://binantrader.com/photos/binance/how-to-buy-and-sell-crypto-on-binance-with-rub-4.png|||How to Buy and Sell Crypto on Binance with RUB|||1536 x 928

https://i0.wp.com/dailyhodl.com/wp-content/uploads/2021/06/coin-go-1-1.jpg?fit=1365%2C800&ssl=1||| Here Are Five Low-Cap Altcoins With Potential To Erupt ...|||1365 x 800

In June of 2017, O(1) Labs kicked off an ambitious new open source project to design a layer one protocol that could deliver on the original promise of blockchaintrue decentralization, scale and security. Rather than apply brute computing force, Mina offers an elegant solution using advanced cryptography and recursive zk-SNARKs.

Trade Commodities Commodity Market Futures Trading Online .

Trading Account Opening Procedure Online Share . - GEOJIT

1. Download the Binance App on your mobile device and login to your Binance account. If you dont have a Binance. 2. In the top left corner of the screen, tap the profile icon and switch to Lite. 3. Tap the trade icon in the middle of the screen and follow the simple instructions. 4. Enter the .

https://www.virakortho.com/wp-content/uploads/case-9-dupuytren-disease-4.jpg|||Case 9: Dupuytren Disease - Virak Orthopedics|||1200 x 900

Sophisticated Trading Platforms Geojit has developed sophisticated trading platforms to cater to the needs of all strata of investors- selfie Prompt Support Our online and offline support teams provide prompt solutions for all your issues.

https://wallpaperaccess.com/full/5851942.png|||Binance Wallpapers - Top Free Binance Backgrounds ...|||1600 x 900

https://2.bp.blogspot.com/\_QPZhyKNQuTM/S\_POB1lxsNI/AAAAAAAACPU/LHdOpq1LQIo/s1600/trade+t iger.JPG|||Fortune Hub: TRADE TIGER|||1366 x 768

https://www.virakortho.com/wp-content/uploads/case-9-dupuytren-disease-1-1024x768.jpg|||Dupuytren Disease Archives - Virak Orthopedics|||1024 x 768

DigiFix: A Unique Versatile Small Bone Mini Ex-Fix by Virak .

https://cryptowebguide.com/wp-content/uploads/2022/01/featured-1003-2048x1461.jpg|||Mina Protocol | The Worlds Lightest Blockchain ...|||2048 x 1461

???? Join our FAMILY: https://www.linktr.ee/stonkaholics???? Donate for chance to be featured on our stream: https://streamlabs.com/stonkaholics/v2???? KuCoin: htt.

https://public.bnbstatic.com/image/cms/article/body/202107/86ad785f53258c96aee2cc7e457096ae.png|||A Complete Guide to Desktop App Keyboard Shortcuts ...|||1600 x 1038

What is Mina Protocol? Mina is the worlds lightest blockchain, powered by participants. Rather than apply brute computing force, Mina uses advanced cryptography and recursive zk-SNARKs to design an entire blockchain that is and always will be about 22kb, the size of a couple tweets, ushering in a new era of blockchain accessibility.

On the homepage, select the [Trade] tab at the bottom of the screen. Select [Sell]. Select the crypto you would like to sell. For example, if you wish to sell BTC, simply select [BTC] on the [Choose Crypto] page. Select the fiat currency you wish to receive your payment in. In this example, we will use [VND] and sell our BTC for 500,000 VND.

How to sell crypto on Binance P2P (Desktop) Step 1: Select (1) Buy Crypto then click (2) P2P Trading on the

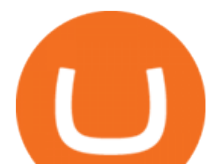

top navigation. Step 2: Click (1) & quot; Sell & quot; and select the currency you want to buy (USDT is shown as an example). Filter the price and the (2) Payment in the drop-down, select an ad, then click (3) "Sell".

For Newbies: KuCoin Margin Trading Tutorial KuCoin Help Center

https://cdn-5b3eb1f2f911c81eb41eba94.closte.com/wp-content/uploads/2020/09/Binance-Review-Classic.png|  $||Binance : Binance Review 2021 | Buy & Sell Crypto | Fees ... || 2850 x 1480$ 

About Sharekhan Trade Tiger Software. Sharekhan is one of the leading stock broking firms in the country. The first version of the trading terminal software of Sharekhan, Sharekhan Trade Tiger 1.0 was launched in the year 2007. That was the year when they decided to digitize their trading platform so more people can trade through Sharekhan.

https://wallpaperaccess.com/full/5851947.png|||Binance Wallpapers - Top Free Binance Backgrounds ...|||1600 x 900

How to Short Cryptos on KuCoin CryptoChronicle.io

How to Sell Cryptocurrency on Binance P2P (App)? Binance

https://images.cointelegraph.com/images/1434\_aHR0cHM6Ly9zMy5jb2ludGVsZWdyYXBoLmNvbS9zdG9y YWdlL3VwbG9hZHMvdmlldy9lZmY2ZmVkMDA2NjhjMTVmYzRlMjlkMDNjM2JkMmVjNy5qcGc=.jpg|| |Trust Wallet de Binance lanza una aplicación de escritorio ...|||1434 x 955

https://img.wallpapersafari.com/desktop/1440/900/33/35/5Lt8ZR.jpg|||Free download Binance 2020 New Year Message Building ...|||1440 x 900

Digifox Finance for everyone

https://cexcashback.com/wp-content/uploads/2-1536x826.png|||Binance Desktop App Review CexCashBack|||1536 x 826

binance.com - Buy/Sell Bitcoin, Ether and Altcoins

https://binantrader.com/images/binance/1614420616928/original/how-to-sell-crypto-on-binance-p2p-by-weband-mobile-app.jpg|||How to SELL Crypto on Binance P2P via Web and Mobile App|||5157 x 3438

https://i.pinimg.com/originals/97/df/4c/97df4c5a01e31e6b12829e10a91c1445.jpg||How To Use Kucoin App|||1434 x 956

https://www.virakortho.com/wp-content/uploads/case-bone-loss-3.jpg|||CASE: Bone Loss - Virak Orthopedics|||1200 x 900

Videos for Binance+desktop+download

https://blog.desdelinux.net/wp-content/uploads/2021/05/binance-como-instalar-app-escritorio-binance-gnu-lin ux-imagen-pantallazo-4-blog-desdelinux.png|||BINANCE: How to install the Binance Desktop App on Linux ...|||1366 x 768

https://lh3.googleusercontent.com/c2xY4jELtbzzXNu7h0MEZhzNyg85GypDRyip88MNk2D6xys\_gGA656iS cPzaxdDMdJw=h900|||Sharekhan - Android Apps on Google Play|||1600 x 900

https://qbg.webc.in/wp-content/uploads/edd/2020/04/2020-04-24-3.png||Financial Intermediary in Oman | QBG Geojit Securities LLC|||1024 x 768

Binance Desktop - Chrome Web Store

DigiFinex Digital Assets Exchange - A trading platform for blockchain assets such as Bitcoin, Ethereum, Litecoin etc. DigiFinex mainly provides more than 100 types of digital currency assets trading and investments such as Bitcoin, BTC, including spot currency trading, currency leverage trading, off-site foreign currency trading, etc.

https://cdn.wallpapersafari.com/21/30/osKJcd.png|||[34+] Binance Wallpapers on WallpaperSafari|||1920 x 1080

https://defkey.com/content/images/program/binance-1.9.1-macos-app-2020-12-22\_07-44-07-original-size.png| ||Binance 1.9.1 (macOS app) keyboard shortcuts defkey|||1803 x 1093

https://multichoiceafrica.com/media/2469/mcg-website-banner-01.jpg|||R207 million in Phuthuma Nathi dividends unclaimed|||2503 x 1214

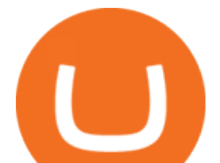

Mina Protocol is a cryptocurrency with a succinct blockchain storage and verification mechanism, which limits and maintains the total blockchain size consistently.

Phuthuma Nathi shareholders receive R1.5bn dividend

nse sebi reg. no: inb/inf/ine 231337230 bse sebi reg. no:inb011337236(cash) inf011337237(fao)

Are you a Phuthuma Nathi shareholder with unclaimed dividends? Sign In

The!DigiFix®!ismanufacturedusing 6061T6 Aluminum,!whichallowsradiographicvisualizationofthebone andjointduringinsertionandpost%operativeimaging. The!K%wiresare Stainless Steel!(316LVMimplant grade).! ! PREOPERATIVEPLANNING! Beforeplacingthe DigiFix®!onapatient,!itishelpfultodiscusst herationaleandgoalofthetreatment.

DIGIFIXiPhoneiPad3DSPSPmacbookDIGIFIX

https://cdn.publish0x.com/prod/fs/images/a362bd01ac748b28664b144505d3facfa843fab60b6517819fa9a4924 c4b9171.png|||How to Short Crypto on Binance|||3840 x 2156

https://public.bnbstatic.com/image/cms/article/body/202101/0a8a620a24010decb5316dbe6b8c1d6d.png|||How to sell crypto on Binance P2P (Desktop) | Binance|||1600 x 844

https://i.redd.it/f8rs4zt8sz101.jpg|||Binance Desktop App Review & amp: Download Guide 2018|||1919 x 1040

https://www.coinsondakika.com/wp-content/uploads/2021/05/kripto-para-yatirimcilari-sokta-cinden-ikinci-agi r-darbe-geldi-bitcoin-ve-digerleri-fena-cakildi.jpg|||Kripto para yatrmclar okta - Coin Son Dakika- Güncel ...|||1280 x 800

https://blog.desdelinux.net/wp-content/uploads/2021/05/binance-como-instalar-app-escritorio-binance-gnu-lin ux-imagen-pantallazo-2-blog-desdelinux.png|||BINANCE: How to install the Binance Desktop App on Linux ...|||1366 x 768

Mina protocol is a blockchain with a focus on cryptocurrency use-cases. Its the first cryptocurrency protocol to run on a succinct blockchain. Compared to traditional cryptocurrency blockchains like Ethereum and Bitcoin, Mina has a tiny size. Bitcoin, for example, needs more than 300GB of storage to store the blocks.

https://wallpaperaccess.com/full/5851952.png|||Binance Wallpapers - Top Free Binance Backgrounds ...|||1600 x 900

As of August 2020, the Phuthuma Nathi scheme and its shareholders had received R13.4bn in dividends from MultiChoice South Africa. Phuthuma Nathi website Equity Express Securities Exchange website

https://www.digifix.no/wp-content/uploads/DFTS-digifix-avtaler-1-1600x1558.jpg|||Sikkerhet | DigiFix AS|||1600 x 1558

https://cwstatic.nyc3.digitaloceanspaces.com/images/2/KuCoin New Trading View.png||KuCoin Reviews, Trading Fees & amp; Cryptos  $(2021)$  | Cryptowisser |||1897 x 927

The Mina Protocol Community Website

https://i0.wp.com/appsoftunlock.com/wp-content/uploads/2019/01/1837675921-1.jpg|||Download Tax Software For Mac|||1440 x 900

https://www.topsharebrokers.com/images/broker-details/tradingbells-webtrading-advance-chart.png|||Trading Bells-Swastika Mobile|Desktop-NSE NOW,ODIN|Review 2021|||1917 x 910

Sharekhan Trade Tiger Download Advanced Version

DOWNLOAD SHAREMOBILE - Sharekhan

DOWNLOAD SHAREMOBILE. Download Sharekhan App. For iPhone. Download Sharekhan App. For Android. 022 25753200 / 022 25753500. Email- info@sharekhan.com.

CONNECT WITH THE BINANCE DESKTOP APP Enhance Your Trading Experience Download now for refined performance and increased speed; a complement to your crypto trading needs. Available for Windows, MacOS, and Linux. Download Now To download, please visit this page on your desktop browser. Secure & amp; Effortless

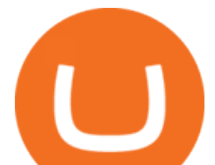

https://finbold.com/wp-content/uploads/2020/01/In-depth-Binance-Review-2020-Buy-Sell-Crypto.jpg|||Binanc e Review 2021 | Buy & amp; Sell Crypto | Fees, Pros, Cons|||1500 x 900

DigiFix DigiFix ir jauns, 2012. gad dibints digitls drukas uzmums, kur klientiem nodroina kvalitatvu darbu izstrdi un piedv augsta lmea apkalpoanas servisu. Produkti Cenas Drukas tehnoloijas Maketu sagatavoana Par DigiFix Kontakti DRUKTJI SIA DigiFix Produkti

https://journalducoin-com.exactdn.com/wp-content/uploads/2021/03/MINA-blockchain-1.jpg?lossy=1&q uality=66&ssl=1|||Libérez-vous de vos (block)chaines ! Mina Protocol fait ...|||1920 x 1080

https://binantrader.com/photos/binance/how-to-sell-crypto-on-binance-p2p-by-web-and-mobile-app-9.png|||Ho w to SELL Crypto on Binance P2P via Web and Mobile App|||1054 x 1146

Steps to download Sharekhan Trade Tiger Software: Visit Sharekhan website In top navigation tab, click 'Active Trader' Under the heading 'Other Important Things' click on 'Trade Tiger' Click the 'Download' button Sharekhan Trade Tiger Software Demo Sharekhan TradeTiger is designed for active traders.

For Newbies: KuCoin Margin Trading Tutorial; For newbies: Debt Ratio is the Key to Affect Your Profit or Loss; Earn 10x ProfitBuy Long on Margin Trading (Cartoon) Earn 10x Profit (Sell Short) on Margin Trading (Cartoon) How to Claim the " Interest Free " coupon from KuCoin Margin; Top 3 KuCoin Margin Tips That You Should Know!

Mina Protocol (MINA) Rank: 95 \$ 3.08. Prijs (BTC) 0.00008070. Marketcap \$ 1.10 B. Volume . CryptoSecret is een van de snelst groeiende GRATIS Crypto communities .

DigiFix Ltd

https://bitcoinpros.xyz/wp-content/uploads/2019/12/Kucoin-New-Image-1200x780-1.png|||KuCoin Adds Margin Trading for KCS with 10x Leverage ...|||1200 x 780

Mina+protocol+crypto - Image Results

Mina Protocol | The World' Lightest Blockchain Protocol The world' lightest blockchain, powered by participants. Mina is building a gateway between the real world and crypto and the infrastructure for the secure, democratic future we all deserve. By design, the entire Mina blockchain is about 22kb1 the size of a couple of tweets.

Phuthuma Nathi will receive a R1.5bn dividend after the MultiChoice South Africa dividend was approved at its annual general meeting today. An ordinary dividend of R22.22 per share before dividend tax (R17.78 after tax) will be paid to Phuthuma Nathi shareholders in the first week of September 2021.

Digifox | Finance for everyone Get Paid In Crypto For the first time in history, Digifox allows nearly one billion people to earn a portion of all of their salary in crypto. With Digifox, you can choose your allocation, setup your wallet of choice, and start getting paid in crypto. Download the app and join the waitlist to get early access.

The Top 12 Dividend Stocks - For Monthly Dividend Seekers

Phuthuma Nathi shareholders will receive an ordinary dividend of 1 926 cents per ordinary share. Shareholders will receive the dividend, less 20% dividend withholding tax, on or about September 6. Phuthuma Nathi chair Mandla Langa said the share scheme is an economic transformation success story.

Mina Protocol (MINA) price today, chart, market cap & amp; news.

Binance Desktop. 3. Ad. Added. . Take screen capture with further edit, download or text adding. Free Screen Recorder. Scrnli Screenshot & amp; Screen Video Recorder .

Tutorial Video. Step 1. Go to the (1) [Wallets] tab, tap (2) [Funding], then (3) [Transfer] the crypto that you want to sell to your Funding Wallet. If you already have the crypto in the Funding wallet, go to the homepage and tap P2P Trading to enter the trading page. Step 2. Tap P2P Trading on the app homepage.

https://binanchain.com/photos/binance/how-to-buy-and-sell-crypto-on-binance-with-rub-12.png|||How to Buy and Sell Crypto on Binance with RUB|||1396 x 1200

https://repository-images.githubusercontent.com/289998260/b6930900-f2a0-11ea-8dcb-10d3d7450a44|||GitH ub - oddscenes/buck-net: Crypto dashboard UI ...|||1920 x 1080

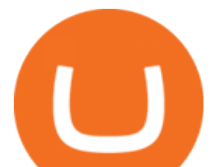

Step 1 - Transfer assets to your Futures account Step 2 - Predict the BTC price trends to go LONG or SHORT A.Go long in the uptrend B. Go short in the downtrend Step 3 - Close your positions when the BTC goes up or down! A .When BTC rises, sell your long positions to reap the profit! B. When BTC declines, buy short positions to reap the profit! 2.

https://public.bnbstatic.com/image/cms/blog/20191031/591e62c9-8bc2-4e98-b187-ecf4895be1e9.png|||Binanc e Launches Futures Trading on its Android App ...|||1600 x 900

https://totalcrypto.io/wp-content/uploads/2018/09/Binance\_mac.jpg|||Binance\_Desktop App Review & Download Guide 2018|||1280 x 958

https://wallpaperaccess.com/full/5851943.png|||Binance Wallpapers - Top Free Binance Backgrounds ...|||1920 x 1200

https://cryptocurrencybegin.com/photos/binance/how-to-sell-crypto-on-binance-p2p-via-web-and-mobile-app-6.png|||How to SELL Crypto on Binance P2P via Web and Mobile App|||1600 x 833

Fellow Binancians, Futures trading is now available on the latest version of our Desktop App (Windows, Linux & amp; Mac). Users can now directly login to their Binance account on our Desktop App and begin trading futures. Click here to download and install the latest version of the Binance Desktop App. Thanks for your support! Binance Team. 2020/10/26.

Mina Protocol - The lightweight Blockchain - The .

Videos for Mina+protocol+crypto

https://cryptocurrencybegin.com/photos/binance/how-to-sell-crypto-on-binance-p2p-via-web-and-mobile-app-3.png|||How to SELL Crypto on Binance P2P via Web and Mobile App|||1600 x 833

High Yield Dividend Stocks - Ex-dividend Dates, Events

Mina Protocol (MINA) CryptoSecret.nl

Download Tax Profit and Loss report Sharekhan - Learn by Quicko

https://www.musclegeek.co/wp-content/uploads/2018/12/5578/binance-cryptocurrency-exchange-app.jpg|||Ho w To Buy Crypto In Binance App / How to Buy Enigma ...|||5184 x 3456

https://howtoreferral.com/wp-content/uploads/2021/03/kucoin-fees-1024x774.png|||How To Short Crypto On Kucoin : How To Short ...|||1024 x 774

MyGeojit

www.binance.com

http://namemix.weebly.com/uploads/1/2/6/7/126722856/514514757.png|||Mac App Store 10.6 Download namemix|||1100 x 1100

How to SHORT SALE cryptocurrency on Kucoin! - YouTube

Download TRADETIGER Sharekhan

DigiFinex Digital Assets Exchange - A trading platform for .

Fast. Binances world-class matching engine supports up to 1,400,000 orders per second. This ensures that your crypto trading experience is quick and reliable. Simple. Trading crypto on Binance is easy and intuitive. You only need a few steps to buy Bitcoin instantly. Liquid.

Home - Digifix

Newbies Must Read: Ultimate Guide to . - KuCoin Help Center

https://defkey.com/content/images/program/binance-1.9.1-desktop-app-2020-12-21\_07-21-35-original-size.pn g|||Binance 1.9.1 (Desktop app) keyboard shortcuts defkey|||2160 x 1317

Infographic: Mina Protocol - The Mina Protocol Community Website

Download - Binance

How to Sell Bitcoin on Binance: Step-by-Step Guide

https://public.bnbstatic.com/image/cms/blog/20201223/d08969c4-e7c8-4c2e-8750-d4e108df4dab.png|||How to Buy and Sell BTC and Other Cryptocurrencies with ...|||1600 x 900

phuthuma nathi dividends geojit selfie online

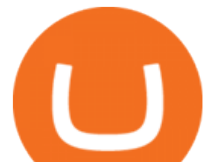

https://public.bnbstatic.com/image/cms/blog/20200325/516e69a8-9ce0-42d5-b43e-8270ff2d5ae4.png|||Binanc e Widget: Buy, Sell, and Trade Crypto Directly on ...|||1600 x 900

Sharekhan: Share Market App Apps on Google Play

Earn 10x Profit (Sell Short) on Margin . - KuCoin Help Center

https://cdn.wallpapersafari.com/25/77/QbK1mX.png|||Free download Binance Cryptocurrency Exchange CryptUnit ...|||1600 x 900

https://cdn.wallpapersafari.com/43/19/IJ2xmF.png||[34+] Binance Wallpapers on WallpaperSafari|||1920 x 1080

https://2.bp.blogspot.com/-sPm89hmbj5w/UY4bomUFkUI/AAAAAAAAArE/yPK0X2HVRfs/s1600/CCF050 22013\_00001.jpg|||~ BestInvestingClub.com|||1600 x 1228

www.binance.me

- Register for courses through the Sharekhan app - Stay tuned to our trading offers on the Sharekhan app - Open demat account and start your trading experience in just a few clicks! - For an optimal experience demat and trading experience, download the Sharekhan app \*\*Official support for Lollypop(5.0) and above versions.

Decentralized, Scalable and Secure Blockchain Mina Protocol

https://coresites-cdn-adm.imgix.net/outdoorsmagic/wp-content/uploads/2017/04/20170124\_OM\_3-4-season-b oots 1F2A7872.jpg?fit=crop&w=1440&h=810|||Meindl Bhutan MFS Boot | Review - Outdoors Magic|||1440 x 810

https://www.referralcode.in/wp-content/uploads/2021/02/Binance-Crypto.jpeg||Binance Buy & amp; sell Crypto - Referral Code | Post and ...|||1024 x 1024

Mina Protocol: Is MINA Worth it? What you NEED to Know!!

Binance cryptocurrency exchange - We operate the worlds biggest bitcoin exchange and altcoin crypto exchange in the world by volume

https://support.binance.us/hc/article\_attachments/360097123714/1\_-\_Buy\_Crypto.jpg||How to Buy & Sell Crypto Binance.US|||1500 x 800

https://i.redd.it/qsua5jg4zba61.jpg|||@MinaProtocol #Testworld #PoweredByParticipants : MinaProtocol|||1276 x 956

https://img.gadgethacks.com/img/13/09/63651773177242/0/binance-101-fees-fine-print-you-need-know-befor e-trading-bitcoins-other-cryptocurrencies.w1456.jpg|||Selling Coins On Binance Crypto Technical Analysis Book ...|||1440 x 2960

Gutscheine Review 2021 - Get a 20% Fee Discount - finscout.org

Caution! Be very careful trying to short sale cryptocurrency, especially if you are not familiar with the concept!First 5 users get 1,000 MTV on kucoin FREEh.

Phuthuma Nathi Overview The MultiChoice Group

3. Margin trade (Buy long/Sell short) Trade: Let' buy long using BTC with the BTC/USDT trading pair as an example, using the borrowed USDT to buy BTC. Close position: When the BTC price goes up, you can sell the BTC you bought before back to USDT. Note: A margin trade works exactly the same as a spot trade and they share the same market depth.

The DigiFix van - often seen buzzing around Buxton! Most makes of Sky Digibox have their own common faults - usually displaying " NO SATELLITE SIGNAL IS BEING RECEIVED" or stuck in STANDBY. At DigiFix we upgrade receivers by fitting better specified components than were originally used, and we carry out any improvements or modifications .

https://windows-cdn.softpedia.com/screenshots/Binance\_7.png||Download Binance 1.21.1 / 1.13.11|||1437 x 873

https://blog.desdelinux.net/wp-content/uploads/2021/05/binance-como-instalar-app-escritorio-binance-gnu-lin ux-imagen-pantallazo-6-blog-desdelinux.png|||BINANCE: How to install the Binance Desktop App on Linux ...|||1366 x 768

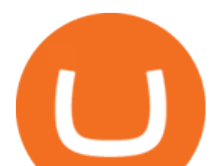

https://i.redd.it/b4xcd6ox55061.jpg|||Cannot withdraw: wallet is currently upgrading : kucoin|||1372 x 791 Mina Protocol The World's Lightest Blockchain Protocol

Buy and Sell Cryptocurrency Binance

Download sharekhan trading software for pc for free. Business software downloads - TradeTiger by Sharekhan Limited and many more programs are available for instant and free download.

Disclaimer:- Application performance may vary in recommended context upon paralelly running application like chorme, word excel & amp; other trading applications, also how many instance of each feature/window user kept open at particular moment in Tradetiger In recommended context user will get smooth experience if he/she opens Max. 5 market watch (50 Stocks on each), Max. 10 Marketdepth, Max. 5 .

https://support.kucoin.plus/hc/article\_attachments/4402789655065/\_\_1-14\_en.jpg||How to Trade on KuCoin Futures Pro? KuCoin Help Center|||2230 x 1342

SELFIE - New Trading & amp; Investment Platform | Geojit Financial Services Ltd. SELFIE is a next generation trading platform which combines several new web technologies to meet your emerging needs. It is the first of its kind in India to have such an exhaustive range of features in a single platform. Welcome to {{productName}} We are constructing your Dashboards.

https://smoketalks.com/wp-content/uploads/2021/05/1110080841\_1920x1080.jpeg|||Binance Cryptocurrency Exchange | Buy & amp; sell Crypto in ...|||1920 x 1080

https://ventures.coinbase.com/static/images/coindcx.png|||Crypto Data|||2000 x 2000

https://img4.goodfon.com/wallpaper/nbig/7/74/binance-exchange-fon-birzha-black.jpg|||Binance Logo Black : Wallpaper Logo Black Fon Exchange ...|||1332 x 850

Phuthuma Nathi will receive a R1.5bn dividend after the MultiChoice South Africa dividend was approved at its annual general meeting today. Read More Integrated Anual Report We have released our integrated annual report for the financial year end 31 March 2021.

Phuthuma Nathi, a MultiChoice BBBEE share scheme, is looking for 22 000 shareholders who owned shares and did not receive dividends between 2006 and 2020. There is R207 million in unclaimed dividends, waiting for their rightful owners. TechFinancials has received a request from shareholders who want to know how to check if they qualify to claim these unpaid dividends.

How to sell crypto on Binance P2P (Desktop) Binance

Phuthuma+nathi+dividends - Image Results

Bitcoin Crashing. Dogecoin Price Predictions Cryptocurrency news today. Bitcoin Live. Ethereum trade Analysis Crypto Trading Strategies. The best indicators .

Download sharekhan trading software for pc for free (Windows)

https://wikikeep.com/wp-content/uploads/2021/02/1-scaled.jpg|||How to Sell Crypto on Binance Mobile App - Binance|||2560 x 1440

Mina Protocol is a minimal succinct blockchain built to curtail computational requirements in order to run DApps more efficiently. Mina has been described as the worlds lightest blockchain since its size is designed to remain constant despite growth in usage. Furthermore, it remains balanced in terms of security and decentralization.

https://static.coindesk.com/wp-content/uploads/2019/05/launchpad.png|||How To Sell Bitcoin For Cash On Binance - How To Earn Btc 2019|||2470 x 1532

How to long and short cryptocurrency futures on Kucoin - YouTube **MyGeojit** 

https://journalducoin-com.exactdn.com/wp-content/uploads/2021/05/MINA-blockchain-2.jpg?strip=all&l ossy=1&quality=66&ssl=1|||Mina Protocol : retour sur les avancées majeures de la ...|||1920 x 1080

https://public.bnbstatic.com/image/cms/blog/20200821/367bd465-4a59-4295-8a26-4f7fc0654dc7.png|||Binanc e Weekly Report: Saving Crypto | Binance Blog|||1600 x 900

https://binancoins.com/images/binance/1628377544093/original/how-to-create-an-ad-to-buy-or-sell-crypto-on -binance-p2p-go-from-0-to-10-000.png|||How to Create An Ad To Buy Or Sell Crypto on Binance P2P

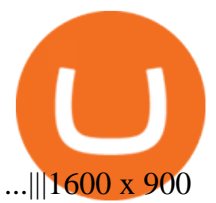

Mina price today, MINA to USD live, marketcap and chart .

https://live.staticflickr.com/2435/3907843927\_8bf0f36e88\_b.jpg|||Goodguys\_KC-2009 (59) | Goodguys Rod and Custom Car Show ...|||1024 x 869

https://research.easyequities.co.za/hs-fs/hubfs/Netflix.jpg?width=4000&name=Netflix.jpg||DStv appearing live on the JSE|||1600 x 900

**DIGIFIX** 

Build a Crypto Portfolio - #1 in Security Gemini Crypto

Sell 1 BTC 37,817.58 EUR Spend EUR Receive BTC Log In/Sign Up Buy & amp; Sell Crypto on Binance: Where You Trade Crypto in 3 Steps Binance is a safe and secure platform to buy and sell cryptocurrencies quickly using our streamlined buy/sell process. You're just three steps away from your first Bitcoin. Register for an account Verify your identity

https://public.bnbstatic.com/image/cms/blog/20201010/9f748753-f598-4bd2-ab7d-7dcb0a7bbde1.png|||5 Reasons to Try the Binance Desktop App | Binance Blog|||1999 x 1190

https://image.cnbcfm.com/api/v1/image/106912016-1626438957428-gettyimages-1232945042-BC\_Cancelled March2021 5997.jpeg?v=1626439187|||Crypto exchange Binance stops selling digital versions of ...|||5000 x 3314

Geojits fund recommendations are based on an in-depth analysis of various categories of equity and debt mutual fund schemes. Multiple Transaction Points Invest from anywhere, anytime through the FundsGenie app, Selfie investment platform, branch network or customer care.

As one of the most successful schemes in SA, with more than 80,000 black shareholders, Phuthuma Nathi has been paying dividends every year since the start of the scheme in 2006. A dividend is when.

https://coincrunch.in/wp-content/uploads/2020/08/binance-buy-with-cash.png||Binance P2P: How To Buy/Sell Crypto with INR from the ...|||1920 x 1080

https://easternfuzz.com/wp-content/uploads/2021/07/executium-GkXlojukUAk-unsplash-scaled.jpg|||Reasons for Trading and Selling Crypto on Binance ...|||2560 x 1703

https://binantrader.com/photos/binance/how-to-sell-crypto-on-binance-p2p-by-web-and-mobile-app-1.png|||Ho w to SELL Crypto on Binance P2P via Web and Mobile App|||1600 x 844

https://cdn.substack.com/image/fetch/w\_1200,c\_limit,f\_jpg,q\_auto:good,fl\_progressive:steep/https:%2F%2Fb ucketeer-e05bbc84-baa3-437e-9518-adb32be77984.s3.amazonaws.com%2Fpublic%2Fimages%2F68305654-

bd11-44ec-bd61-b674c276bb79\_1135x887.png||How To Short Crypto On Kucoin : KuCoin under test: Review ...|||1135 x 887

https://blog.desdelinux.net/wp-content/uploads/2021/05/binance-como-instalar-app-escritorio-binance-gnu-lin ux-imagen-pantallazo-5-blog-desdelinux.png|||BINANCE: How to install the Binance Desktop App on Linux ...|||1366 x 768

With Geojit, you can access all major market segments like intraday, cash, BTST and MFT. Ease of access Geojits specially designed platformSelfiehelps you seamlessly trade across segments, through a smartphone, desktop or tablet. Advisory Services Achieve your financial goals with a helping hand from Geojits proven advisory services.

Get your money: Have you claimed your Phuthuma Nathi .

Trading Platform TT, Free Download Sharekhan Trade Tiger, Trade Tiger. Sharekhan's TradeTiger was launched in 2007. Sharekhan Trade Tiger. Sharekhan Trade Tiger is one of the best terminal based trading application that can run on desktop. Lets have a look on Sharekhan Trade Tiger Review to know about its Features, Benefits & amp; Setup process.

Conveniently deposit, withdraw and maintain your cryptocurrencies in the Binance.US multi-asset crypto wallet with industry-leading security. Trade Over 50 Cryptocurrencies Trading variety right at your fingertips. How to buy and sell crypto on binance Lite - Binance .

https://www.virakortho.com/wp-content/uploads/case-bone-loss-2.jpg||CASE: Bone Loss - Virak

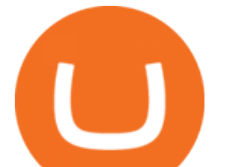

Orthopedics|||1200 x 900

https://support.kucoin.plus/hc/article\_attachments/900008858183/\_\_\_\_\_\_.jpeg|||[Essential for Newbies] What is the Settlement Method of ...|||1125 x 2304

https://s.yimg.com/ny/api/res/1.2/8qNdcgdcMJG4HW.fq\_C4mQ--/YXBwaWQ9aGlnaGxhbmRlcjt3PTIwMD A7aD0xMzMz/https://s.yimg.com/os/creatr-uploaded-images/2021-05/2b5f3e80-b8ac-11eb-bfe4-1d70632c5e 3c|||Coinbase, Binance, other platforms see disruptions as ...|||2000 x 1333

https://binantrader.com/photos/binance/how-to-sell-crypto-on-binance-p2p-by-web-and-mobile-app-2.png|||Ho w to SELL Crypto on Binance P2P via Web and Mobile App|||1600 x 833

 $Can'$ ; figure out how to go short on Kucoin futures? : kucoin

https://www.adigitalblogger.com/wp-content/uploads/IIFL-App-min.jpg|||IIFL App | PC, Mobile, Windows, iPhone, Download|||1920 x 1080

Trading on Equity - Equity Trading Online India . - GEOJIT

https://www.adigitalblogger.com/wp-content/uploads/Screenshot-23-compressed-4.jpg|||Should You Invest in ICICI Bank? Q1 net profit up by 36% ...|||1878 x 982

https://cryptoexchangeswap.com/wp-content/uploads/2021/06/Old-School-Bitcoin-Whale-Suddenly-Moves-3 4000000-in-Crypto-After.jpg|||Old School Bitcoin Whale Suddenly Moves \$34,000,000 in ...|||1365 x 800

https://easternfuzz.com/wp-content/uploads/2021/07/executium-WLvog4WcqRU-unsplash-scaled.jpg|||Reason s for Trading and Selling Crypto on Binance ...|||2560 x 1703

Download Binance 1.30.1 / 1.13.15 - softpedia

Best Online Share Trading India - Stock Market Data - GEOJIT

https://cdn.wallpapersafari.com/42/11/JDevNF.png|||Free download Completed and Upcoming Changes for Binance ...|||1600 x 900

Phuthuma Nathi shareholders receive R1.5bn dividend. Johannesburg, 25 August 2021: Phuthuma Nathi will receive a R1.5bn dividend after the MultiChoice South Africa dividend was approved at its annual general meeting today. An ordinary dividend of R22.22 per share before dividend tax (R17.78 after tax) will be paid to Phuthuma Nathi shareholders in the first week of September 2021.

https://public.bnbstatic.com/image/cms/article/body/202101/14753aca842ccf0bf9dfbe6d7b990ed5.png|||How to sell crypto on Binance P2P for INR (Desktop) | Binance|||1600 x 890

DigiFix ® is the ONLY mini external fixator specifically designed for distraction or compression and can be utilized in the dynamic or static mode. LEARN MORE Simple Easy to apply Simple and few instruments Reproducible technique One size Bracket for all applications Versatile Dynamic or Static mode

https://binanchain.com/images/binance/1614902891848/original/how-to-buy-and-sell-crypto-on-binance-withrub.jpg|||How to Buy and Sell Crypto on Binance with RUB|||1600 x 836

Phuthuma Nathi shareholders receive R1.5bn dividend in 2021

Selfie by Geojit with its customisable layout, integrated security system, advanced charting platform makes investing easy, reliable and helps one take informed choices. Selfie is available across devices including install-able desktop software, HTML based trading platform and mobile App. Know More.

How to SHORT Crypto on KuCoin! Works in the US! - YouTube

DigiFix Surgical Tech E3 - virakortho.com

SELFIE - New Trading & amp; Investment Platform Geojit Financial.

Buy Crypto In 3 Minutes - The Safest Place to Buy Crypto

Binance Futures Now Available on Desktop App Binance Support

*(end of excerpt)*